Cvičení 10 Kalmanův filtr

Jan Přikryl

ČVUT FD

20. dubna 2020

K ロ ▶ K @ ▶ K 할 ▶ K 할 ▶ | 할 | ⊙Q @

#### Příklad 1 **Navigace**

V této úloze vyzkoušíme KF na syntetických datech polohy vozítka, pohybujícího se po modifikované kruhové dráze.

Prvním krokem je vytvoření generátoru měřených pozic dráhy. Budeme postupovat po etapách.

### Etapa 1: Čistě kruhová dráha

Začneme čistou kruhovou dráhou o zadaném poloměru r reprezentovanou n měřeními, vozítko opíše přesně jeden kruh. Výstupem generátoru bude matice  $(n \times 2)$ , obsahující v každém řádku souřadnice [x*,* y] vozítka.

**KORK ERKER ADAM ADA** 

**Navigace** 

Pro generování použijeme polární souřadnice a hodnoty *ϕ* rozdělíme rovnoměrně na intervalu  $\langle 0; 2\pi \rangle$  pomocí funkce linspace():

```
function gps=gps_generator0(r,n)
 phi = linspace(....);
 x = \ldotsV = \ldotsgps = [ .... ];
end
```
Dráhu pak pro zvolené r a n vykreslíme:

```
g=gps_generator0(100,100);
figure(1);
plot(g(:,1), g(:,2));
```
Kruhová dráha pro  $r = 100$  a 9 resp. 900 měřených bodů

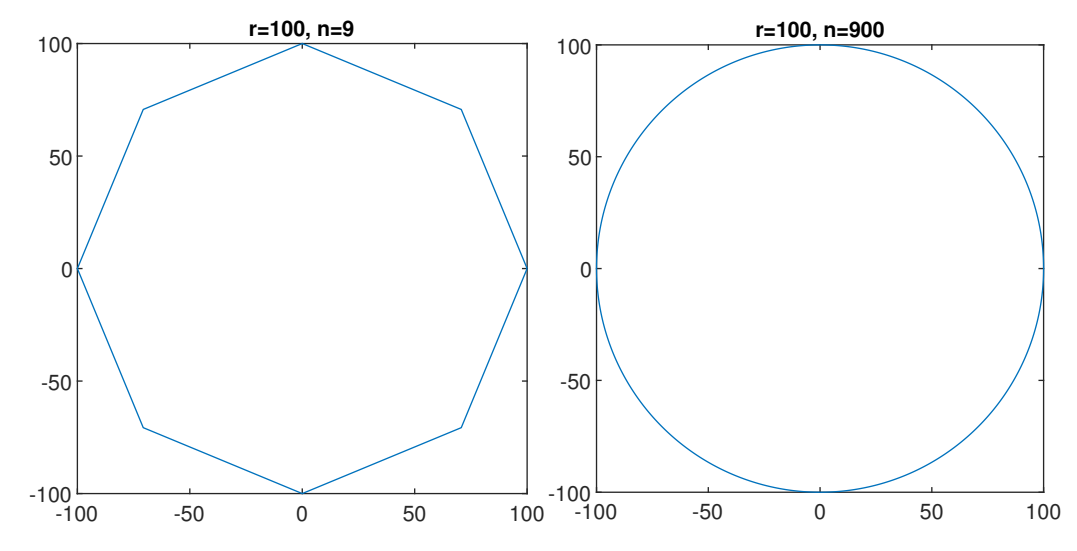

イロン イ団ン イヨン イヨン  $\equiv$  990

### Příklad 1 Modulovaná kruhová dráha

#### Etapa 2: Modulovaná kruhová dráha

Upravíme gps\_generator0() o harmonickou modulaci poloměru dráhy. Místo původního poloměru r budeme nyní používat r + a sin k*ϕ*. Zbytek zůstává.

**KORK ERKER ADAM ADA** 

```
function gps=gps_generator1(r,n,a,k)
 phi = linspace(....);
 ro = r + \ldotsx = \ldotsV = \ldotsgps = [ .... ];
end
```
Dráhu opět pro zvolené r, n, a a k vykreslíme.

Modulovaná kruhová dráha pro  $r = 100$ , 900 měřených bodů a dvě různé modulace

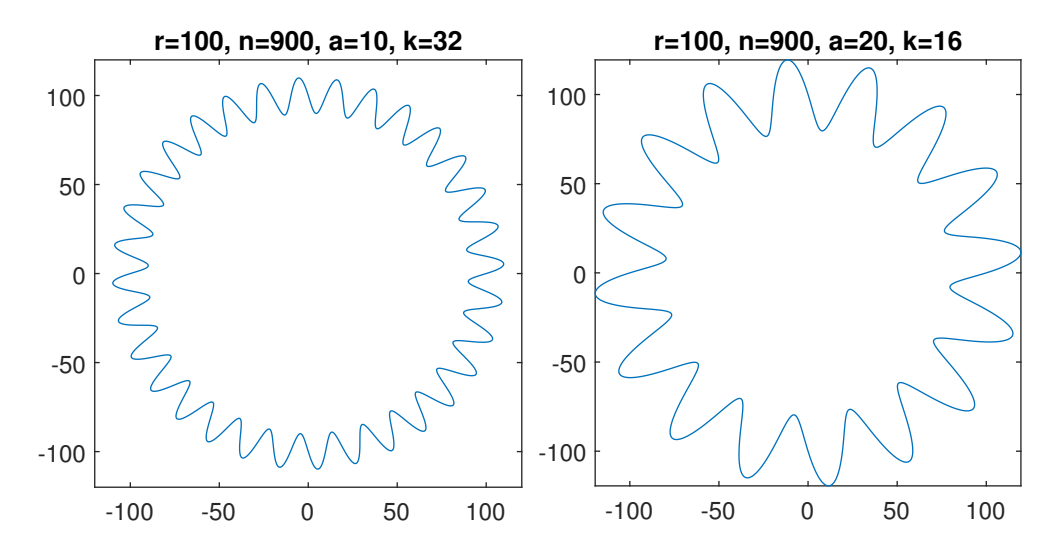

**←ロ ▶ → 伊 ▶ → ヨ ▶ → ヨ ▶**  $299$ Þ

Simulace měření pozice vozidla na dráze

#### Etapa 3: Modulovaná kruhová dráha se šumem měření

Upravíme gps\_generator1() o normálně rozdělený šum pozice se střední hodnotou *µ* = (0*,* 0) a nenulovou kovarianční matici **Σ**. Vzorky z multinomiálního rozdělení generujeme v Matlabu funkcí mvnrnd().

```
function gps=gps generator2(r,n,a,k,sigma)
 phi = linspace(....);
 ro = r + ...err = <i>mynrnd</i>(...);x = 1, 1, 1V = \ldotsgps = [\dots] + err;end
```
Dráhu opět pro zvolené r, n, a a k vykreslíme.

Simulace nepřesných měření pozice pro  $r = 100$ ,  $a = 4$ ,  $k = 8$  a 100 měřených bodů

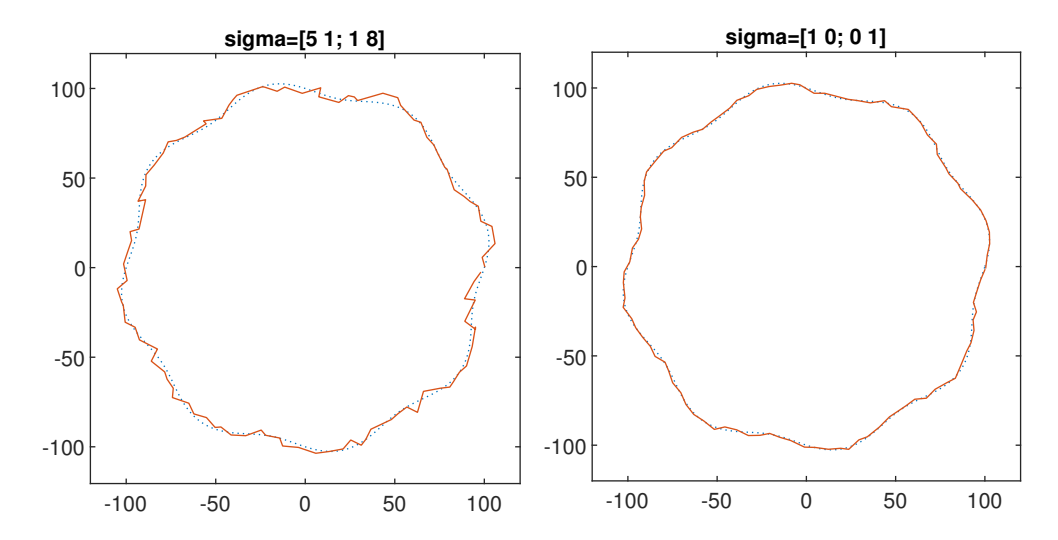

K ロ ▶ K @ ▶ K 할 ▶ K 할 ▶ 이 할 → 9 Q @

Příklad 1 Kalmanův filtr – Model systému

> Pro modelování pohybu vozidla použijeme napřed zcela primitivní a nepřesný model, který předpokládá, že vozítko se pohybuje rovnoměrným přímočarým pohybem, a jeho pozice v  $k + 1$  kroku je dána vztahem

> > ${\bf p}_{k+1} = {\bf p}_k + \Delta {\bf p}$ .

Hodnota ∆**p** je pro rovnoměrný přímočarý pohyb konstantní.

Pohybujeme se ve 2D, uvažujeme tedy

- $\blacktriangleright$  poloha je  $\mathbf{p}_k = (x_k, y_k)^\mathsf{T}$
- $\blacktriangleright$  změna polohy je Δ $\mathbf{p}_k = (a_k, b_k)^\mathsf{T}$  a předpokládáme, že se v čase nemění

### Příklad 1 Kalmanův filtr – Model systému

Sestavíme rovnice vývoje stavu

$$
x_{k+1} = x_k + a_k
$$
  
\n
$$
y_{k+1} = y_k + b_k
$$
  
\n
$$
a_{k+1} = a_k
$$
  
\n
$$
b_{k+1} = b_k
$$

K ロ ▶ K @ ▶ K 할 ▶ K 할 ▶ | 할 | ⊙Q @

Stav je tedy  $\mathbf{x}_k = (x_k, y_k, a_k, b_k)^{\mathsf{T}}$ .

Měříme pouze pozici, tj. souřadnice  $x_k$  a  $y_k$ .

Příklad 1 Kalmanův filtr – Model systému

Přepíšeme do maticového zápisu

$$
\mathbf{x}_{k+1} = \mathbf{A}\mathbf{x}_k
$$

$$
\mathbf{z}_k = \mathbf{C}\mathbf{x}_k
$$

s nulovými pomocnými maticemi **B** a **D**

$$
\mathbf{A} = \begin{bmatrix} 1 & 0 & 1 & 0 \\ 0 & 1 & 0 & 1 \\ 0 & 0 & 1 & 0 \\ 0 & 0 & 0 & 1 \end{bmatrix}, \quad \mathbf{B} = \begin{bmatrix} 0 \\ 0 \\ 0 \\ 0 \end{bmatrix}, \quad \mathbf{C} = \begin{bmatrix} 1 & 0 & 0 & 0 \\ 0 & 1 & 0 & 0 \\ 0 & 1 & 0 & 0 \end{bmatrix}, \quad \mathbf{D} = \begin{bmatrix} 0 \\ 0 \\ 0 \end{bmatrix}.
$$

K ロ K K d K K B K K B K X A K K K D K C K

#### Příklad 1 Kalmanův filtr – Skript v Matlabu

Nastavíme základní parametry:

```
radius = 1000; \frac{9}{10} r = 1000 m
num coords = 200; % stačí 200 hodnot
a = 4:
k = 8:
R_true = diag([10,10]); % simulované R
```
Vygenerujeme referenční souřadnice a souřadnice měřených pozic zatížené chybou s kovarianci **R**true:

```
coord0 = gps generator1(radius, num coords, a, k);coords = gps generator2(radius, num coords, a, k, R true);
```
Kalmanův filtr – Skript v Matlabu

Zadáme matice soustavy, budeme potřebovat i **B** a **D**:

```
A = [ 1 0 1 0; 0 1 0 1; 0 0 1 0; 0 0 0 1 ];
B = [0; 0; 0; 0; 0]C = [1000; 0100];D = [0; 0];
```
Zadáme počáteční podmínky:

```
% Více důvěřujeme měřeným hodnotám
Q = diag([100,100,100,100]); % šum (chyba) modelu
R = diag([10,10]); % šum (chyba) měření
% Počáteční šum procesu a stav
P0 = diag([10, 10, 10, 10]); % bez měření roste o Q, jinak klesá
x0 = [ coords(1,:)'; 0; 0]; % stav je sloupcový vektor!
```
Kalmanův filtr – Skript v Matlabu

Celkem provedeme num coords iterací. Alokujeme si prostor, kam uložíme predikované souřadnice  $\hat{\textbf{p}}$  a filtrované (měřením korigované) souřadnice  $\hat{\textbf{p}}^*$ 

```
pred_history = zeros(4, num_coords);
filt_history = zeros(4, num_coords);
```
Nyní nás čeká vytvoření klíčové části skriptu, smyčky, která prochází "změřené" hodnoty, uložené v proměnné coords, pro každou z nich zavolá externí funkci kalman() a aktualizuje stav systému a kovarianci šumu procesu. Ve smyčce si zároveň budeme pro pozdější vykreslení ukládat hodnoty predikovaných a filtrovaných souřadnic do matic pred\_history a filt\_history.

Podívejme se ale nejprve na rozhraní funkce kalman(),

```
Příklad 1
Kalmanův filtr – Volání kalman()
```
Funkci, implementující Kalmanův filtr, voláme jako

 $[x0f, x1p, Pf, P1] =$  kalman $(x0, u0, zm, A, B, C, D, P, Q, R)$ 

kde vstupní parametry jsou

 $x0$  ... stav  $x_k$ 

 $u_0$  ... vstup  $u_k$ , v našem případě bude  $u_k = u_k = 0$ zm . . . měřené **z**<sup>k</sup>

**KORKARYKERKER OQO** 

A, B, C, D . . . matice stavového modelu

P . . . apriorní odhad kovariance stavu **x**ˆ<sup>k</sup>

Q, R . . . kovariance šumu model a měření

#### Příklad 1 Kalmanův filtr – Volání kalman()

Funkci, implementující Kalmanův filtr, voláme jako

 $[x0f, x1p, Pf, P1] =$  kalman $(x0, u0, zm, A, B, C, D, P, Q, R)$ 

kde výstupní parametry jsou

- x0f …filtrovaný stav **x**\*
- <mark>x1p … predikovaný stav  $\hat{\mathbf{x}}_{k+1}$ , založený na  $\mathbf{x}_k^*$ </mark>
- Pf . . . aposteriorní odhad kovariance stavu  $\hat{\mathbf{x}}_k$

**KORKARYKERKER OQO** 

P1 . . . apriorní odhad kovariance stavu  $\hat{\mathbf{x}}_{k+1}$ 

Kalmanův filtr – Skript v Matlabu

Doplňte kostru základní smyčky:

```
for k=1:num_coords
 ym = coords(k,:)'; % simulované měření, sloupcov vektor
 % aktualizace stavu modelu na základě starého stavu a měření
  [x0f, x1p, P0f, P1p] = kalman(x0,0,ym,A,B,C,D,P0,Q,R);% uložíme pro vykreslení
 pred_history(:,k) = ...; % predikovaný příští stav
 filt_history(:,k) = ....; % filtrovaný současný stav
 % příprava pro další krok
 x0 = \ldots; % odhad budoucího stavu
 P0 = ....; % odhad nepřesnosti budoucího stavu
end
```
Kalmanův filtr – Obrázek filtrované trajektorie

Vykreslíme

```
figure(1);
plot(coord0(:,1),coord0(:,2), '-\m<sup>n</sup>', ...
     \text{coordinates}(:,1), \text{coordinates}(:,2), ', b', ...,filt_history(1,:),filt_history(2,:),'-r', ...
     pred history(1,:), pred history(2,:),'-g');
legend('True␣position', 'Measured␣position', 'Filtered',
'Predicted');
xlabel('x_m');ylabel('y_m');
```
#### Obrázek části filtrované trajektorie

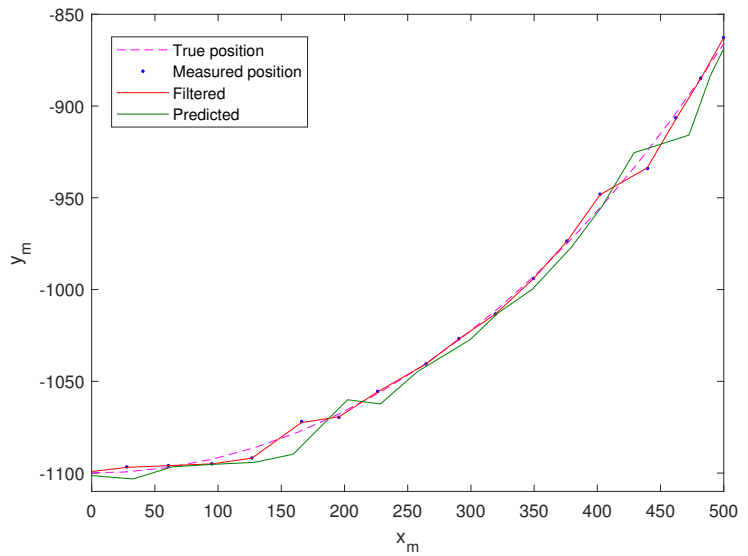

K ロ ▶ K @ ▶ K 할 ▶ K 할 ▶ 이 할 → 9 Q @